## F-RL-KRE-004 REB Rechnung erfassen

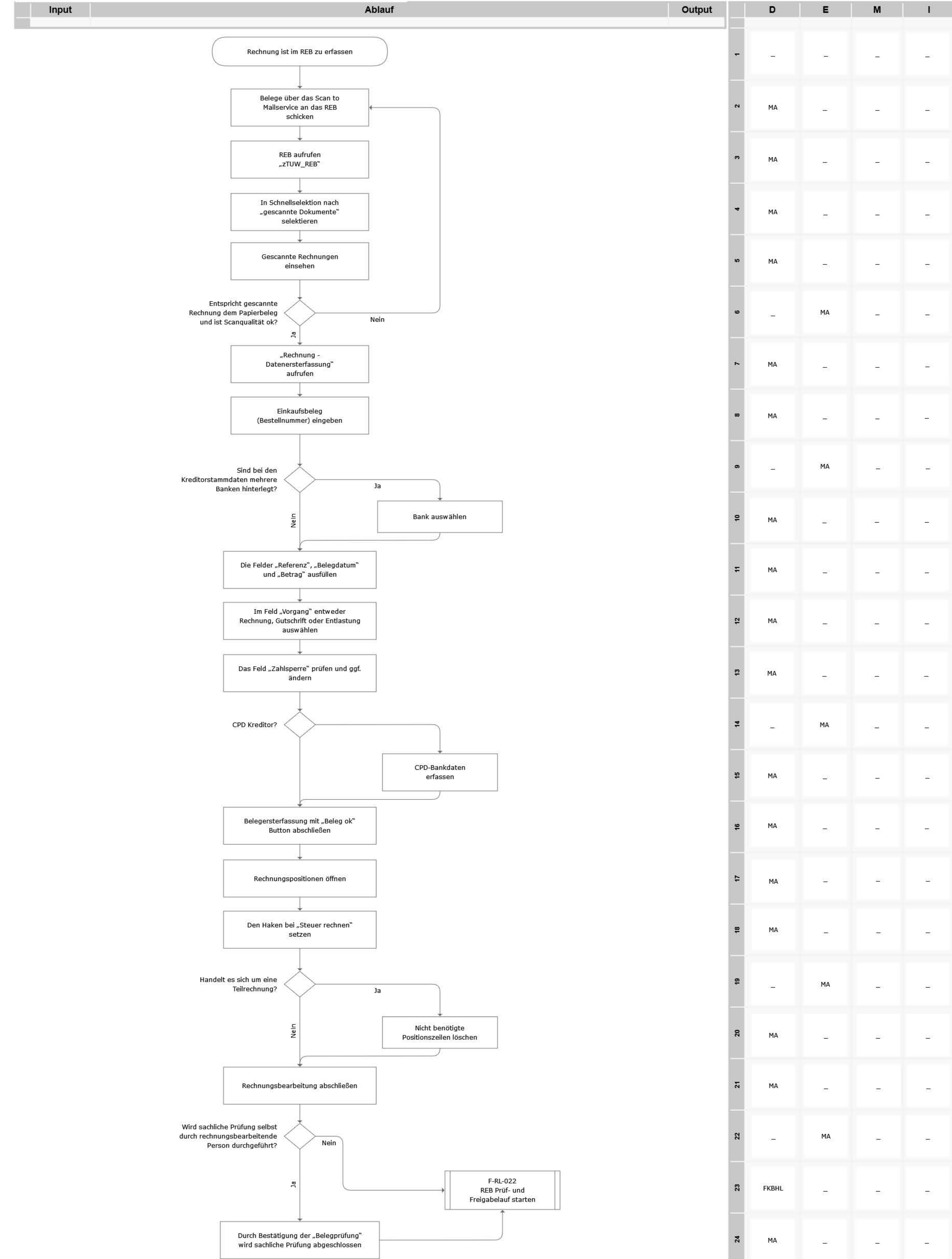

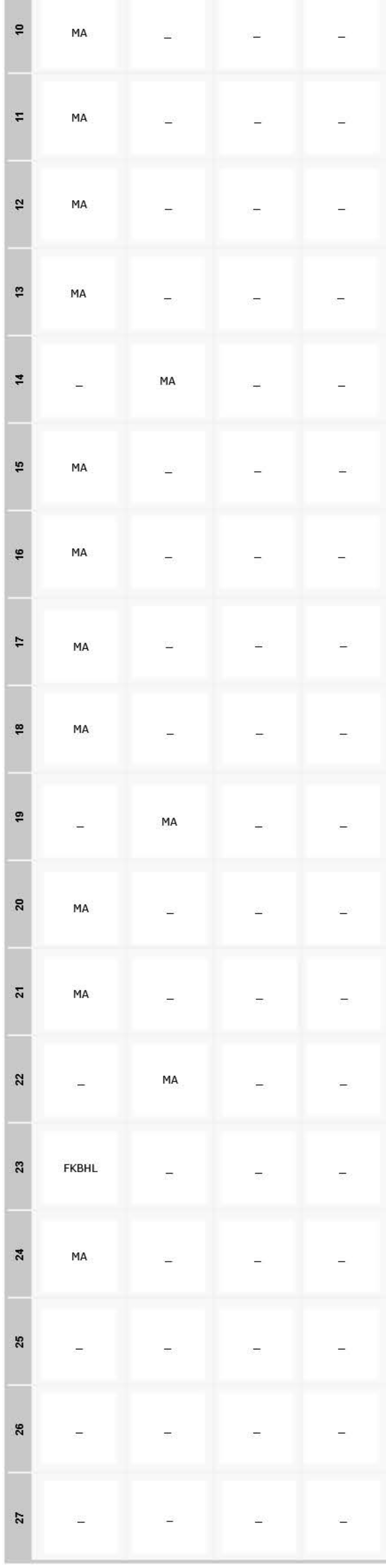

## Legende

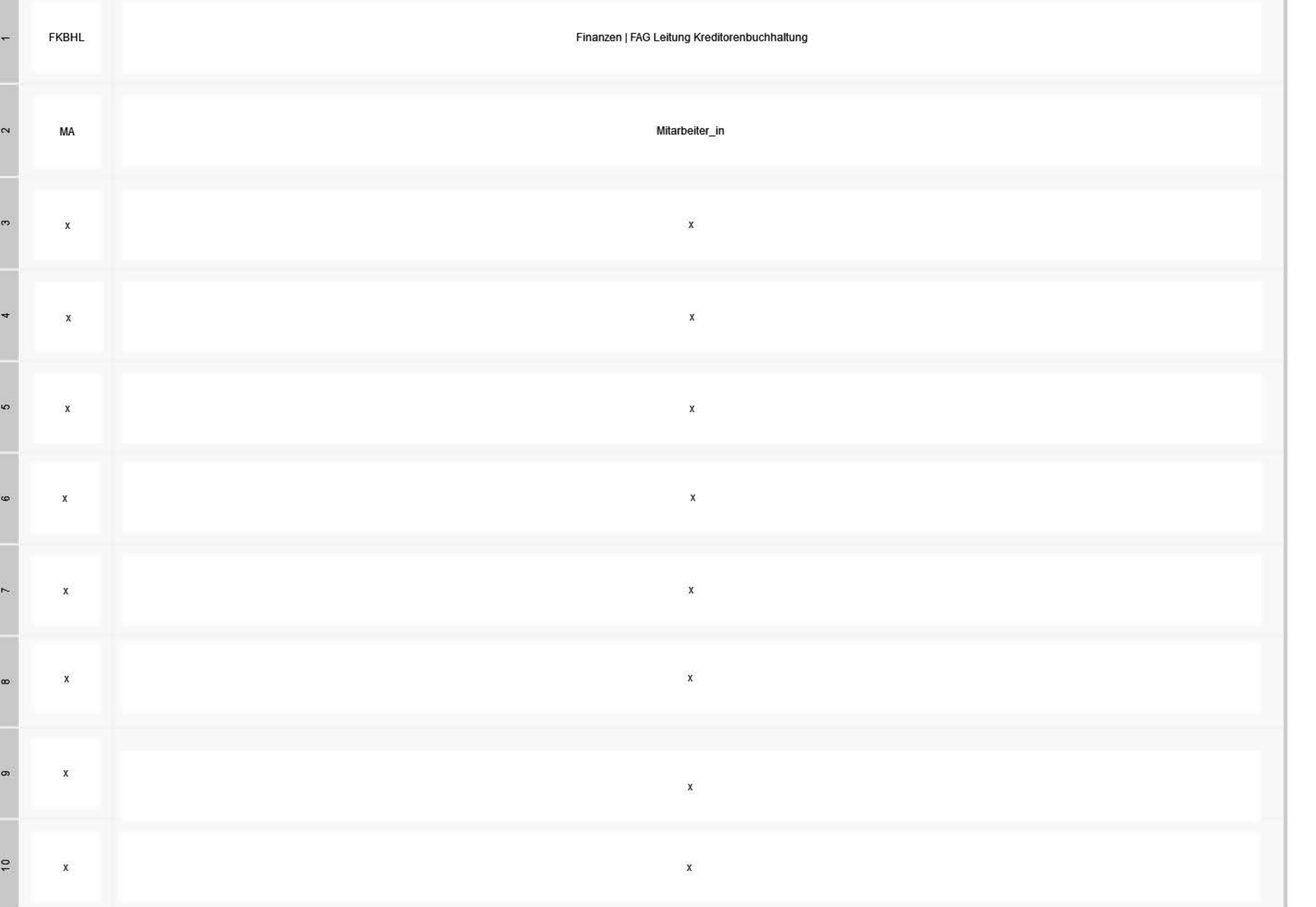